## **Weekly hours appointment. Weekly hours appointment.**

This graf is identical to the previous Weekly hours planning graf, but based on the appointments.

When hovering over the blocks you will see a pop-up with the actual hours available, planned, and the absences

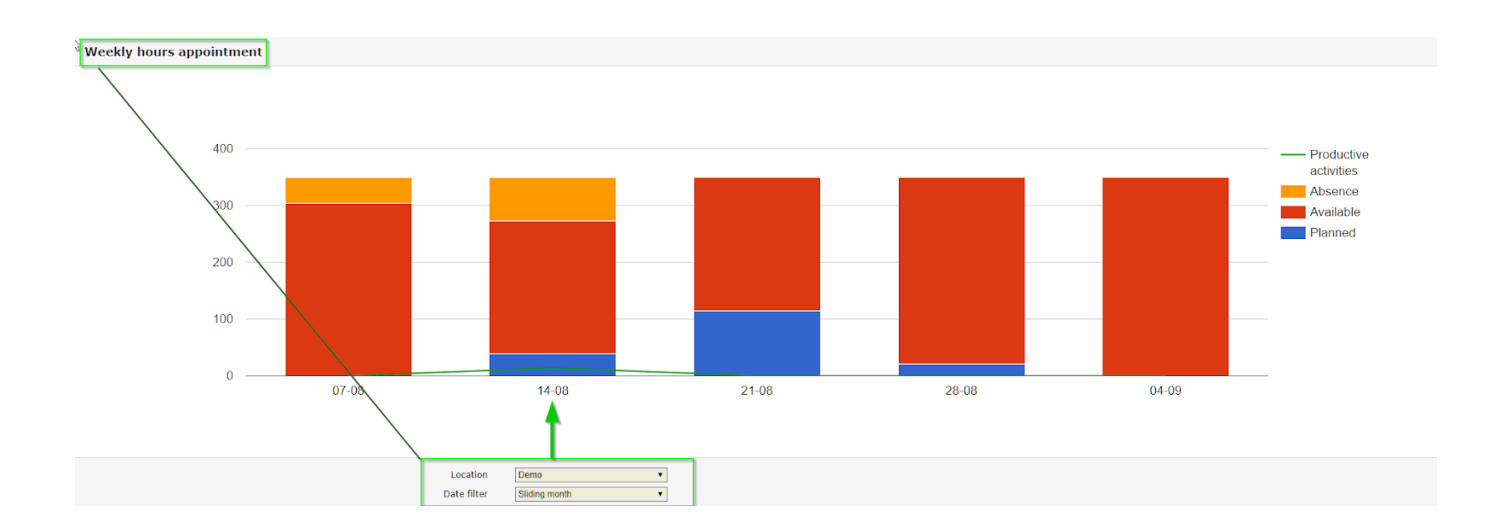

Unikátní ID: #2186 Autor: Jean-Marie Aktualizováno: 2019-10-08 14:17